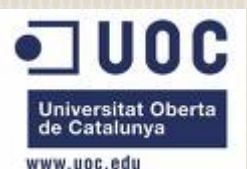

Irene Pedrosa GómezE.T.T–Telemàtica 2011

### OPNET IT GURU Academic Edition 9.1

# INTEGRACIÓ D'EINES DE SIMULACIÓ DE XARXES EN UN ENTORN VIRTUAL

# Índex

- 1) Introducció <sup>a</sup> la simulació de xarxes
- 2) Estat de l'art dels [principals](#page-4-0) simuladors de xarxes
- 3) Elecció del [simulador](#page-7-0)
- 4) Estudi de [simulació](#page-10-0) amb OPNET IT Guru Academic [Edition](#page-10-0) 9.1
- 5) Resultats de les [simulacions](#page-15-0) amb OPNET IT Guru [Academic](#page-15-0) Edition 9.1

# 1. Introducció a la simulació de xarxes

Abans de crear una xarxa física real, és convenient planificar-ne la seva estructura, protocols i altres paràmetres per tal d'assegurar-nos que el disseny sigui una solució adequada <sup>a</sup> la necessitat que es vulgui satisfer mitjançant la xarxa.

Construir directament una xarxa física podria significar una gran pèrdua de temps i diners si un cop posada en marxa no acompleix amb les condicions inicialment especificades. En aquest punt sorgeix la necessitat dels simuladors de xarxes.

Un simulador de xarxes és una aplicació que permet <sup>a</sup> l'usuari dissenyar un sistema de xarxes de comunicació, majoritàriament <sup>a</sup> través d'una interfície gràfica, en la qual es permet escollir i configurar els diferents components que formaran part de la xarxa.

# 1. Introducció a la simulació de xarxes

L'objectiu cercat per tot simulador és el de recrear un model que <sup>s</sup>'assimili el màxim possible <sup>a</sup> la realitat, donat que les dades obtingudes durant l'execució del programa de simulació seran usades per <sup>a</sup> extrapolar els resultats obtinguts i calcular així les estimacions del funcionament del sistema original.

Gràcies <sup>a</sup> la simulació es pot observar l'evolució d'un sistema específic, les seves característiques, propietats..., utilitzant com <sup>a</sup> únic recurs la memòria d'un ordinador.

En l'actualitat existeix un gran nombre d'eines de simulació disponibles. A continuació es citen els simuladors avaluats en el present treball: Cnet v3.2.1, KivaNS v1.1, NCTuns v6.0, NS-2, Omnet++ v3.2, Opnet IT Guru Academic Edition 9.1, Simured v2.1.

# <span id="page-4-0"></span>2. Estat de l'art dels principals simuladors de xarxes

Es realitza l' anàlisi d'algunes de les principals eines utilitzades en l'actualitat per <sup>a</sup> la simulació de models i aplicacions de xarxes de comunicacions, amb l'objectiu de ser capaços d'avaluar les seves prestacions, avantatges i desavantatges en un entorn virtual.

Els simuladors objecte d'estudi són: Cnet v3.2.1, KivaNS v1.1, NCTuns v6.0, NS-2, Omnet++ v3.2, Opnet IT Guru Academic Edition 9.1, Simured v2.1.

La següent taula presenta un resum comparatiu de les característiques principals de cadascun dels simuladors de xarxes de comunicacions tractats .

# 2. Estat de l'art dels principals simuladors de xarxes

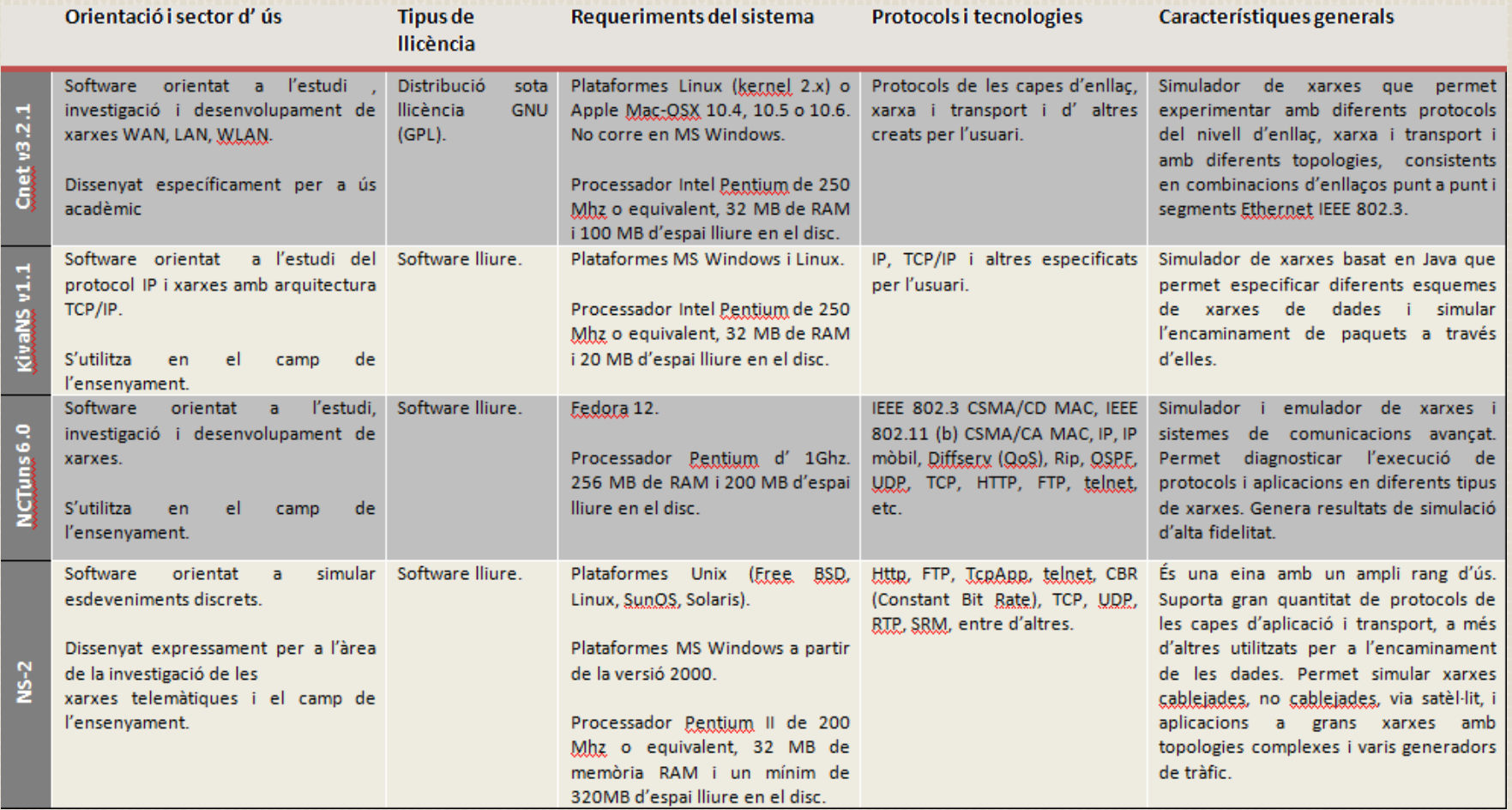

# 2. Estat de l'art dels principals simuladors de xarxes

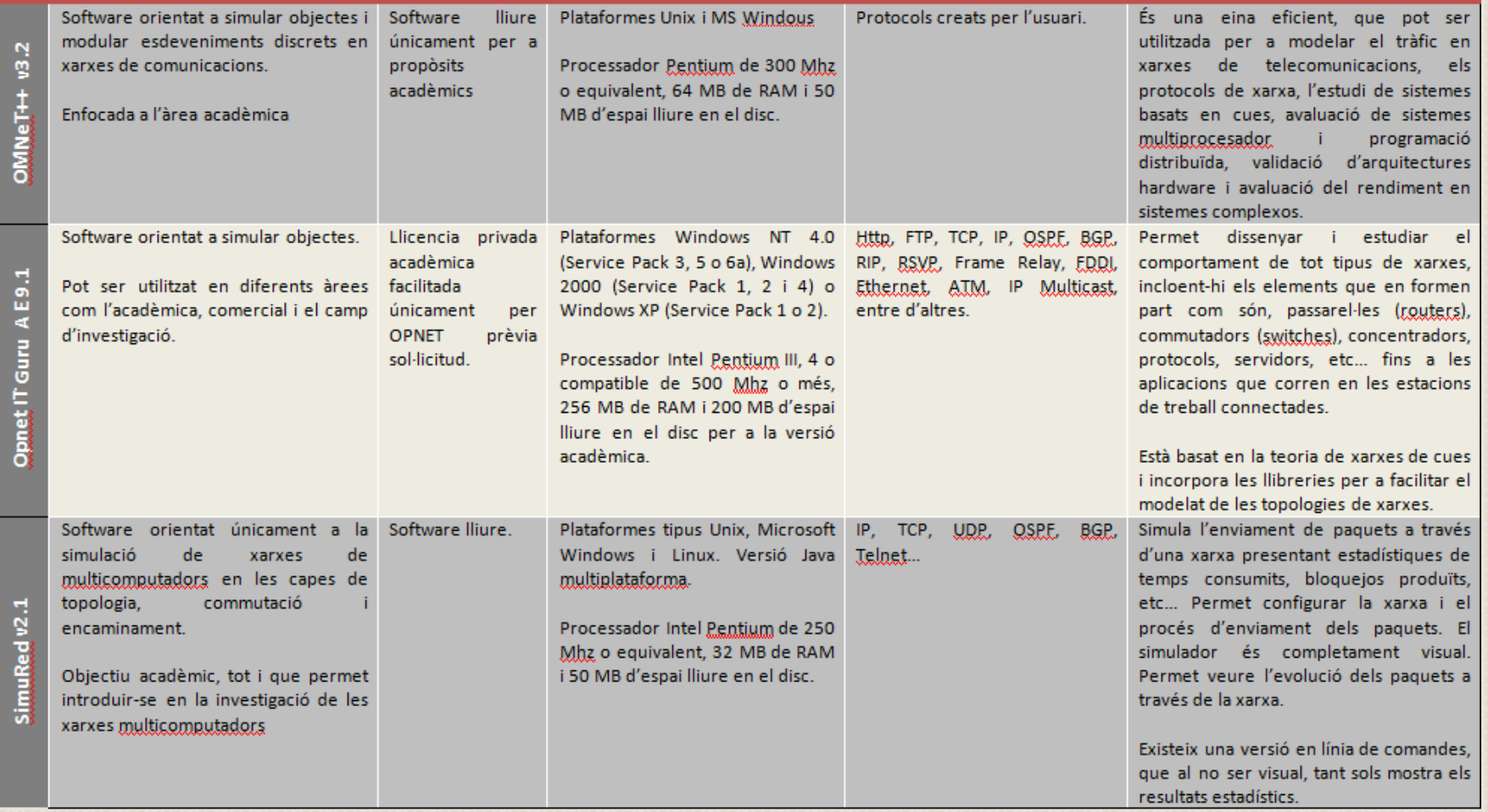

# <span id="page-7-0"></span>3. Elecció del simulador - Opnet IT Guru Academic Edition 9.1

#### ❖ Característiques generals:

- OPNET IT Guru Academic Edition està basat en la versió comercial 9.1 d' IT Guru. L' últimaversió disponible és la 9.1.A PL1 (Build 1999), i està datada <sup>a</sup> 12 de maig 2010.
- Requereix de llicència acadèmica privada, tot i que és facilitada de forma gratuïta per OPNET prèvia sol·licitud.
- Ofereix la possibilitat d' estudiar l'efecte de diferents planificadors, cues FIFO, amb prioritat i equitatives (FQ, WFQ), en la transmissió de paquets per <sup>a</sup> diferents serveis. Permet analitzar com l'elecció de la disciplina de servei en els routers pot afectar al rendiment de les aplicacions, tot fent una comparativa entre les tres disciplines de cues.
- Permet estudiar l'efecte de l' ús del Protocol de Reserva de Recursos (RSVP) com <sup>a</sup> part de l'enfocament dels serveis integrats IntServ per <sup>a</sup> proporcionar qualitat de servei (QoS), tot observant com contribueix al rendiment de les aplicacions que l' utilitzen.
- És una eina àmpliament difosa en l'àmbit acadèmic <sup>a</sup> nivell mundial.

# 3. Elecció del simulador - Opnet IT Guru Academic Edition 9.1

- No són necessaris coneixements de cap llenguatge de programació específic. És la pròpia distribució d' OPNET IT Guru Academic Edition que inclou topologies, dispositius i tecnologies predefinides.
- Pel que respecta <sup>a</sup> la interfície gràfica per <sup>a</sup> la construcció dels models, disposa de taules de dispositius, tecnologies i protocols que es poden afegir <sup>a</sup> l'escenari. Permet copiar i arrossegar dispositius i grups sencers de dispositius <sup>a</sup> altres escenaris oberts.
- Ofereix una visió sencera de la xarxa. Tots els nodes i enllaços es poden clicar per veure'n les seves propietats i editar-les.
- A nivell de configuració de la simulació, permet la recol·lecció de diferents estadístiques individuals de cada node <sup>o</sup> globals.
- Per <sup>a</sup> executar les simulacions, es disposa de diferents opcions, incloent l'execució en segon plà, configurables i parametritzables.

# 3. Elecció del simulador - Opnet IT Guru Academic Edition 9.1

- Per <sup>a</sup> parametritzar la simulació, es possible determinar-ne el temps de la durada, valors, intervals i habilitar o deshabilitar atributs.
- ٠, En referència <sup>a</sup> l'anàlisi de resultats destaca la possibilitat de poder expandir la xarxa i comparar els resultats de la primera simulació amb una segona simulació expandida. D'aquesta manera es poden fer les comparacions necessàries pertinents tant per <sup>a</sup> determinar-ne la solució més òptima com per <sup>a</sup> identificar-hi problemes.
- Per <sup>a</sup> la visualització dels resultats disposa de diferents diagrames (barres, histogrames, etc.)
- Per últim mencionar tant les actualitzacions del software, com la quantitat de recursos disponibles, manuals, faqs, related papers, noticies, projectes d'universitats, publicacions, comunitat d'usuaris etc... facilitats per la website d' OPNET IT Guru Academic Edition [http://www.opnet.com/university\\_program/itguru\\_academic\\_edition/](http://www.opnet.com/university_program/itguru_academic_edition/)

- <span id="page-10-0"></span>4. Estudi de simulació amb OPNET IT Guru Academic Edition 9.1
	- ❖ Escenari 1:

Objecte d'estudi: protocol de reserva de recursos (RSVP) sota l'arquitectura dels serveis integrats IntServ per <sup>a</sup> proporcionar qualitat de servei (QoS) <sup>a</sup> les sol·licituds individuals <sup>o</sup> als fluxos de dades.

Arquitectura emprada per <sup>a</sup> la modelització: dos routers connectats entre si i <sup>a</sup> la mateixa vegada connectats <sup>a</sup> les seves respectives LAN's. En cada LAN es troben els serveis objecte d'estudi (FTP, VoIP amb RSVP i VoIP sense RSVP).

Composició de l'escenari: està format per dos clients RSVP amb els seus corresponents receptors RSVP, que es comunicaran entre si mitjançant VoIP. Un tercer client, amb el seu corresponent receptor, que també es comunicaran mitjançant VoIP però sense realitzar reserva de recursos i, finalment per un quart client FTP que es comunicarà amb el servidor d' FTP. La funció d'aquest quart client és la d' introduir més tràfic <sup>a</sup> la xarxa amb l'objectiu d'estudiar la resposta del protocol RSVP.

4. Estudi de simulació amb OPNET IT Guru Academic Edition 9.1

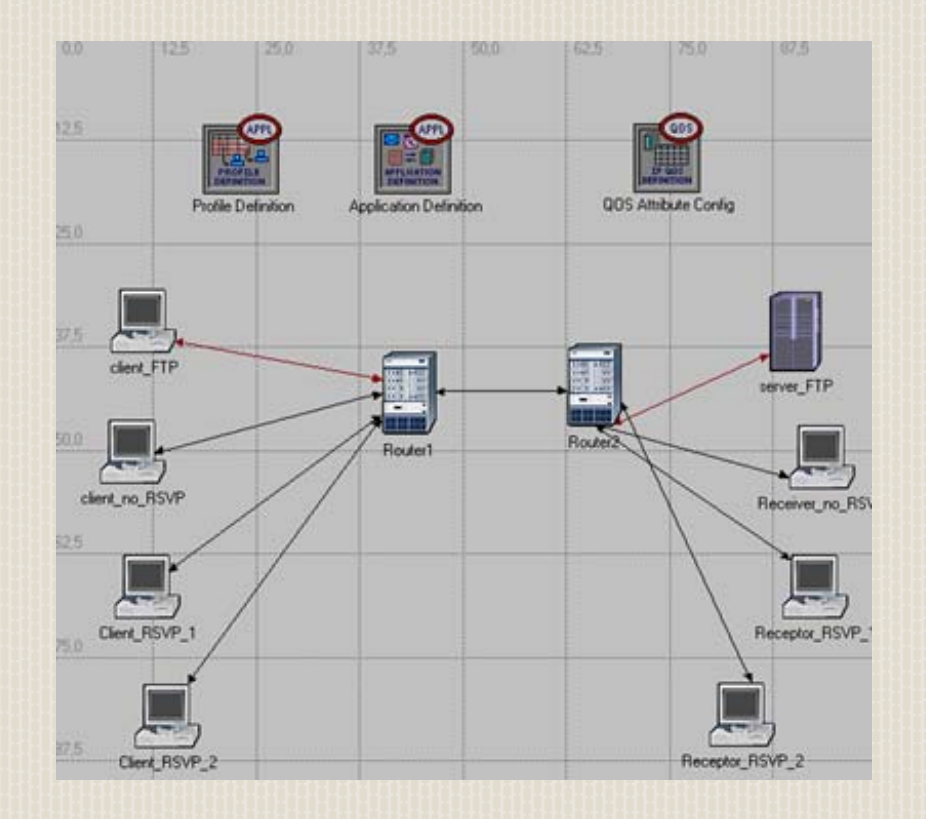

#### Paràmetres a analitzar:

 Retard dels paquets de veu extrem <sup>a</sup> extrem d 'una comunicació VoIP analitzada primerament sense reserva de recursos i posteriorment amb el protocol RSVP. En aquests context es veurà com afecten l'ample de banda assignat al flux RSVP i la mida del buffer als resultats dela simulació.

 Variació del retard dels paquets de veu en les condicions anteriors. De la mateixamanera es veurà com afecta alsresultats de la simulació la variació delsparàmetres anteriorment esmentats.

4. Estudi de simulació amb OPNET IT Guru Academic Edition 9.1❖ Escenari 2:

Objecte d'estudi: tres de les disciplines de servei més importants (FIFO-*First-In-First-Out*, PQ-*Priority Queuing* i WFQ-*Weighted-Fair Queuing*).

S'analitza de quina manera l'elecció de la disciplina de servei en els routers pot afectar al rendiment de les aplicacions suportades i <sup>a</sup> la utilització dels recursos de la xarxa.

S'han plantejat tres escenaris idèntics en els quals <sup>s</sup>'ha modificat únicament la disciplina de servei utilitzada per tal de poder-les estudiar d'una manera comparativa.

Arquitectura emprada per <sup>a</sup> la modelització: dos routers connectats entre si i <sup>a</sup> la mateixa vegada connectats <sup>a</sup> les seves respectives LAN's. En la primera LAN trobem dos clients d' FTP, un de correu, un d' Http i dos més de VoIP. I en la segona LAN es troben tres servidors, un d' FTP, un de correu i un tercer d' Http, i dos receptors de VoIP.

4. Estudi de simulació amb OPNET IT Guru Academic Edition 9.1

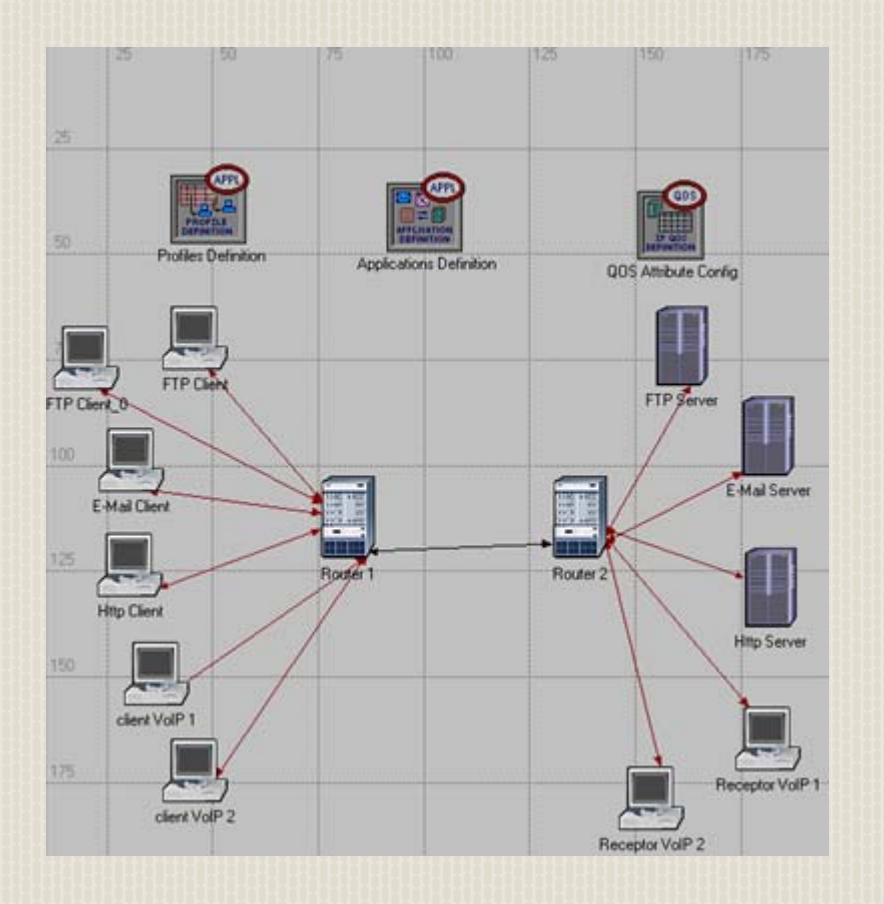

#### Paràmetres a analitzar:

 E-Mail: Download Response Time. S'analitza el temps de descarrega dels correus electrònics en funció del planificador escollit i de les prioritats assignades <sup>a</sup> cada servei.

**FTP: Download Response Time. S'analitza el** temps de descarrega FTP en les mateixes condicions.

 HTTP: Page Response Time. S' analitzarà el temps de resposta de la pàgina Http en funció de la disciplina de servei escollida i de les prioritats assignades <sup>a</sup> cada servei.

### 4. Estudi de simulació amb OPNET IT Guru Academic Edition 9.1

- н. HTTP: Object Response Time. Temps de resposta d'un objecte Http. OPNET considera que una pàgina Http està constituïda per diversos objectes Http.
- a. IP: Traffic Dropped. S'analitzen els paquets rebutjats per <sup>a</sup> cadascuna de les tres disciplines de servei estudiades, mantenint les prioritats assignades <sup>a</sup> cada servei.
- ٠ Voice: Traffic Received. S'analitza el tràfic de veu rebut i es comprova la concordança amb el tràfic de veu rebutjat, també per <sup>a</sup> cadascun dels tres planificadors vistos i mantenint les prioritats assignades <sup>a</sup> cada servei.
- ٠ Packet End-to-End Delay. S'analitza el retard de veu dels paquets extrem <sup>a</sup> extrem de la comunicació, sense utilitzar però RSVP, ja que OPNET únicament permet realitzar reserva de recursos per la disciplina WFQ. S' observa l'efecte que té el tràfic generat pels altres tipus d' aplicacions sobre el de VoIP en cada planificador i en funció de les prioritats assignades <sup>a</sup> cada tipus de servei.
- ×. Packet Delay Variation. S'analitza la variació del retard dels paquets de veu en les mateixes condicions que el punt anterior.

### <span id="page-15-0"></span>5. Resultats de les simulacion amb OPNET IT Guru Academic Edition 9.1

#### ÷ Escenari 1:

- ×. Retard dels paquets de veu extrem <sup>a</sup> extrem d 'una comunicació VoIP analitzada primerament sense reserva de recursos i posteriorment amb el protocol de reserva de recursos RSVP <sup>s</sup>'observa que, el retard extrem <sup>a</sup> extrem de la comunicació VoIP sense realitzar reserva de recursos es dispara en front el retard experimentat per la comunicació VoIP amb RSVP.
- в. Variació del retard dels paquets de veu en les mateixes condicions anteriors, es comprova que, la variació de retard en la comunicació VoIP sense realitzar reserva de recursos es dispara en front el retard experimentat per la comunicació VoIP amb RSVP.
- ٠ Retard dels paquets de veu extrem <sup>a</sup> extrem d' una comunicació VoIP entre dos clients que realitzen reserva de recursos, però que tenen amples de banda assignats diferents, es conclou que, el fet d'augmentar l'ample de banda del flux RSVP fa augmentar el retard extrem – extrem inicial, mentre que si es redueix, aquest retard inicial també es redueix. En ambdós casos, al cap d'un temps relativament curt el retard <sup>s</sup>'estabilitza al voltant dels mateixos valors.

### 5. Resultats de les simulacion amb OPNET IT Guru Academic Edition 9.1

- a. Variació de retard dels paquets de veu extrem <sup>a</sup> extrem en les mateixes condicions anteriors, <sup>s</sup>'observa que, <sup>a</sup> l'augmentar l' ample de banda, la variació del retard també ho fa, i al disminuir l'ample de banda, la variació del retard també disminueix.
- ٠ Retard dels paquets de veu extrem <sup>a</sup> extrem d' una comunicació VoIP entre dos clients que realitzen reserva de recursos, però que tenen diferents mides de buffer assignats, es comprova que, al reduir la mida del buffer, el retard es redueix considerablement, i <sup>a</sup> l'inrevés <sup>a</sup> l'augmentar-ho.
- ×. Variació del retard dels paquets de veu extrem <sup>a</sup> extrem en les mateixes condicions anteriors, es conclou que, al disminuir la mida del buffer disminueix la variació del retard, i <sup>a</sup> l'inrevés, donat que com més ràpid es transmet la informació (menor retard), menys possibilitats hi ha de patir variacions en la velocitat.

### 5. Resultats de les simulacion amb OPNET IT Guru Academic Edition 9.1

#### ❖ Escenari 2:

- ×. Temps de descàrrega dels correus electrònics en funció del planificador escollit i de les prioritats assignades <sup>a</sup> cada servei, <sup>s</sup>'observa clarament la diferència entre utilitzar la disciplina de servei FIFO en front de qualsevol de les altres dues analitzades (PQ i WFQ). El temps de descàrrega dels e-mails és molt més elevat amb la cua FIFO degut <sup>a</sup> la congestió, donat que en aquest tipus de planificador no <sup>s</sup>'assigna cap prioritat. Entre PQ i WFQ la diferència és mínima, i és considerablement inferior al de la cua FIFO.
- ×. Temps de descarrega FTP en funció del planificador escollit i de les prioritats assignades <sup>a</sup> cada servei, <sup>s</sup>'observa que, el temps de descàrrega FTP augmenta de forma continuada en les tres cues. Al final del temps de simulació <sup>s</sup>'observa més la penalització en la cua PQ, sent el temps d'aquesta major al de les altres, donat que la disciplina de servei PQ penalitza el servei del tràfic de menys prioritat, que serà servit només en cas que no hi hagi tràfic de més prioritat <sup>a</sup> l' espera de ser transmès.

### 5. Resultats de les simulacion amb OPNET IT Guru Academic Edition 9.1

- ×. Temps de resposta de la pàgina Http en funció del planificador escollit i de les prioritats assignades <sup>a</sup> cada servei, <sup>s</sup>' observa que, el temps de resposta augmenta de forma continuada pels planificadors FIFO i PQ, amb els que <sup>s</sup>'obtenen resultats similars. Amb la disciplina de servei PQ, el tràfic al qual <sup>s</sup>'ha assignat la menor prioritat, en resulta més perjudicat. En canvi, amb la cua FIFO, tot tipus de tràfic queda canalitzat per igual. D'altra banda, la cua WFQ manté un temps de resposta aproximadament constant al llarg del temps.
- ٠ Paquets rebutjats per <sup>a</sup> cadascuna de les tres disciplines de servei estudiades, mantenint les prioritats assignades <sup>a</sup> cada servei, <sup>s</sup>' observa que la quantitat de paquets rebutjats amb la disciplina de servei FIFO és molt elevada, donat que no pot garantir la total transmissió dels paquets encuats. Amb la disciplina PQ les pèrdues es redueixen significativament. No garanteix la correcta transmissió de tot el tràfic generat, però si es millora significativament la transmissió del tràfic d'elevada prioritat. Amb el planificador WFQ, les pèrdues són nul·les.

### 5. Resultats de les simulacion amb OPNET IT Guru Academic Edition 9.1

- ×. Tràfic de veu rebut està amb total concordança amb el tràfic de veu rebutjat per <sup>a</sup> cadascun dels tres planificadors vistos. Sabent que el tràfic de veu transmès és constant, es comprova que amb la cua FIFO el volum de tràfic rebut és inferior al generat. Amb la disciplina PQ, també hi ha algunes variacions del tràfic rebut, tot i que són molt inferiors <sup>a</sup> les de la FIFO. Finalment, amb el planificador WFQ el tràfic rebut és constant, és <sup>a</sup> dir, es rep la totalitat del tràfic i no es rebutja cap paquet.
- ٠ Retard de veu dels paquets extrem <sup>a</sup> extrem de la comunicació, sense utilitzar però el protocol de reserva de recursos RSVP, es comprova l'efecte que té el tràfic generat pels altres tipus d' aplicacions sobre el de VoIP en cada planificador i en funció de les prioritats assignades <sup>a</sup> cada tipus de servei, concloent que, en la disciplina de servei FIFO es produeixen retards relativament elevats, donat que el tràfic de veu en la cua ha d'esperar <sup>a</sup> que primerament es serveixin els paquets dels altres tipus de serveis que havien arribat abans. El retard de les transmissions de veu amb PQ i WFQ es redueix fins <sup>a</sup> mínims.

### 5. Resultats de les simulacion amb OPNET IT Guru Academic Edition 9.1

×. Variació del retard dels paquets de veu, sense utilitzar però el protocol de reserva de recursos RSVP, es comprova l'efecte que té el tràfic generat pels altres tipus d' aplicacions sobre el de VoIP en cada planificador i en funció de les prioritats assignades <sup>a</sup> cada tipus de servei, concloent que, que fent servir el planificador FIFO, la variació del retard dels paquets de veu augmenta de forma continuada. S'aprecia que el major increment del retard es produeix quan la saturació de la xarxa és màxima. Quan es fa servir PQ i WFQ, la variació és manté constant i pràcticament nul·la.